# **Lecture 9: Supervised learning**

## STAT598z: Intro. to computing for statistics

#### Vinayak Rao

**Department of Statistics, Purdue University** 

```
In [ ]: options(repr.plot.width=4, repr.plot.height=3)
```

#### Supervised learning

We are given training data  $(X, Y) = \{(x_1, y_1), \dots, (x_N, y_N)\}$ 

- X: independent variables, inputs, predictors, features
- Y: dependent variables, outputs, response

```
x \in \mathbb{R}^P (usually)
```

- regression:  $y \in \mathbb{R}$
- classification:  $y \in \{0, 1\}$
- structured prediction: More complicated high-dimensional spaces with dependent components (e.g. the space of images or sentences)

We assume  $y_i = f(x_i) + \varepsilon_i$ 

 $\varepsilon$  is noise (includes randomness and approximations)

• Independently and identically distributed (i.i.d.) according to some probability distrib. (e.g. Gaussian)

Given the training set (X, Y), we want to estimate f:

- to study the relation between x and y
- to make predictions of y's for unobserved x's

Good predictors can be hard to interpret

#### **Parametric learning**

Index functions f by a finite-dimensional parameter vector

E.g. linear regression

- Parameters are coefficients of a hyperplane
- Parameters have a clear interpretation
- Can be a bad approximation of reality

## **Linear regression**

via the 1m function in R

```
In [ ]: library('ggplot2')
    DataIncm <- read.table('Data/Income2.csv',header=T,sep=',')
    ggplot(DataIncm) + geom_point(aes(x=Education,y=Income))</pre>
In [ ]: fit <- lm(Income ~ Education, DataIncm); fit
```

The first argument is a formula

- takes the form response ~ predictors
- response is a linear combination of predictors
- above we have just one predictor: *Education*
- *Income* =  $\beta_1 \cdot Education + \beta_0 + \epsilon$

Second argument unnecessary if variables in formula exist in current environment

See documentation for other optional arguments

Can print fit:

```
In [ ]: fit
```

This is not all the information in fit (why?)

```
• Try typeof(), class(), str()
```

• Try plotting it

```
In [ ]: print.default(fit)
```

Observe fit contains the entire dataset!

Can disable with model = FALSE option

Can directly plot with ggplot:

Can regress against Seniority

```
In [ ]: fit <- lm(Income ~ Seniority, DataIncm)</pre>
```

Can regress against both Education and Seniority

```
In [ ]: fit <- lm(Income ~ Education + Seniority, DataIncm)</pre>
```

• + does not mean input is sum of Educ. and Sen.

Rather:  $Income = \beta_2 \cdot Seniority + \beta_1 \cdot Education + \beta_0 + \varepsilon$ 

For the former, use I:

fit <- Im(Income ~ I(Education + Seniority), DataIncm)

• *Income* =  $\beta_1$  · (*Seniority* + *Education*) +  $\beta_0$  +  $\varepsilon$ 

#### **Prediction**

```
In [ ]: fit <- lm(Income ~ Education + Seniority, DataIncm)</pre>
```

How do we make predictions at a new set of locations? E.g. (15, 60) and (20, 160)?

Specifying a model for 1m

| Symbol | Meaning                        | Example                 |
|--------|--------------------------------|-------------------------|
| +      | Include variable               | x + y                   |
| :      | Interaction between vars       | x + y + z + x:z + y:z   |
| *      | Variables and interactions     | (x + y) * z             |
| ٨      | Vars and intrcns to some order | $(x + y + z)^3$         |
| -      | Delete variable                | $(x + y + z)^3 - x:y:z$ |
| poly   | Polynomial terms               | poly(x,3) + (x + y) * z |
| I      | New combination of vars        | $I(x^*y + z)$           |
| 1      | Intercept                      | x - 1                   |

See documentation and <a href="http://ww2.coastal.edu/kingw/statistics/R-tutorials/formulae.html">http://ww2.coastal.edu/kingw/statistics/R-tutorials/formulae.html</a> (http://ww2.coastal.edu/kingw/statistics/R-tutorials/formulae.html)

#### Generalized linear model

A linear model with Gaussian noise is often inappropriate. E.g.

- response is always positive
- count valued response
- {0, 1} or binary-valued as in classification

A better model might be:

```
response = g(\sum_{i=1}^{N} \beta_i \cdot predictor_i) + \varepsilon
```

g is a 'link' function,  $\varepsilon$  is no longer Gaussian

Can fit in R with glm() (see documentation)

# Nonparametric methods

No longer limit yourself to a parametric family of functions

Much more flexible

Often much better prediction

Complexity of f can grow with size of dataset

Often hard to interpret

## k-nearest neighbors

Given training data (X, Y)

Given a new  $x^*$ , what is the corresponding  $y^*$ ?

Find the k-nearest neigbours of  $x^*$  . Then:

- Classification: Predicted  $y^*$  is the majority class-label of the neighbors
- **Regression**: Predicted  $y^*$  is the average of the y's of the neighbors

## 3-nearest neighbors

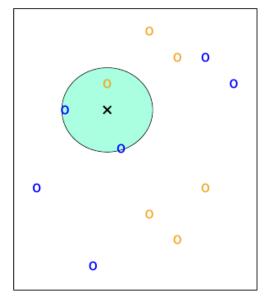

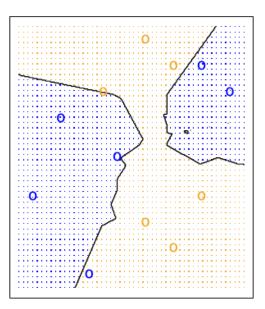

(\*An Introduction to Statistical Learning\*, James, Witten, Hastie and Tibshirani)

Complexity of decision boundary grows with size of training set: 'Nonparametric'

#### Pros:

- Very intuitive computational algorithm.
- Very easy to 'fit' data (you don't, you just store it)
- Tends to outperform more complicated models.
- Easy to develop more complicated extensions E.g. locally-adaptive kNN.
- Exists theory for such models.

#### Cons:

- Cost of prediction grows linearly with training set size (can be expensive for large datasets)
- Tends to break down in high-dimensional spaces.
- Exempler-based approaches are hard to interpret.

10-nearest neighbors

KNN: K=10

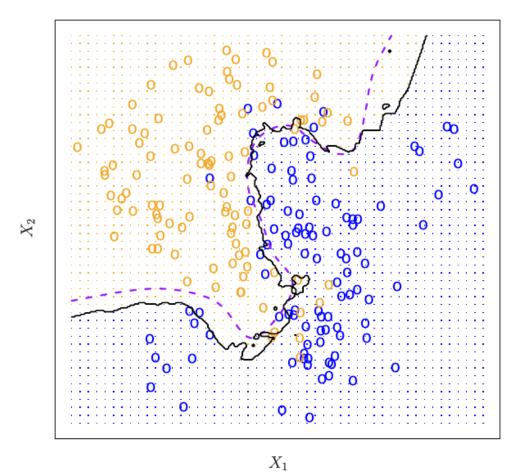

(\*An Introduction to Statistical Learning\*, James, Witten, Hastie and Tibshirani)

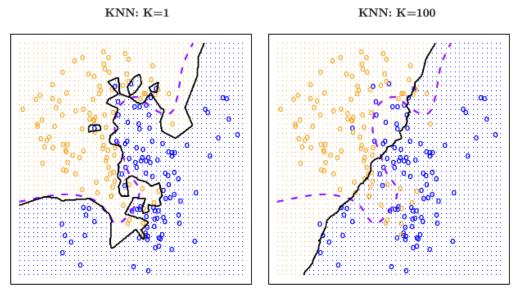

(\*An Introduction to Statistical Learning\*, James, Witten, Hastie and Tibshirani)

- What distance function do we use? Typically Euclidean.
- What k do we use? Typically 3, 5, 10

Usually chosen by cross-validation (more later)

Large k: smooth decision boundary

Small k: complex decision boundary (with local variations)

• k is a measure of model-complexity

How do we perform model selection?

Do we prefer simple or complex models?

#### Bias-variance trade-off

Overly simple models

- cause underfitting (or bias)
- ignore important aspects of training data

Overly complex models

- cause overfitting (or variance)
- can be overly sensitive to noise in training data

Complex models reduce training error, but generalize poorly.

## **Cross-validation**

How do we estimate generalization ability? Create an unseen test dataset.

#### Cross-validation:

- Split your data into two sets, a training and test dataset.
- Fit all models on training set.
- Evaluate all models on test set.
- Pick best model.

# Choosing k by cross-validation

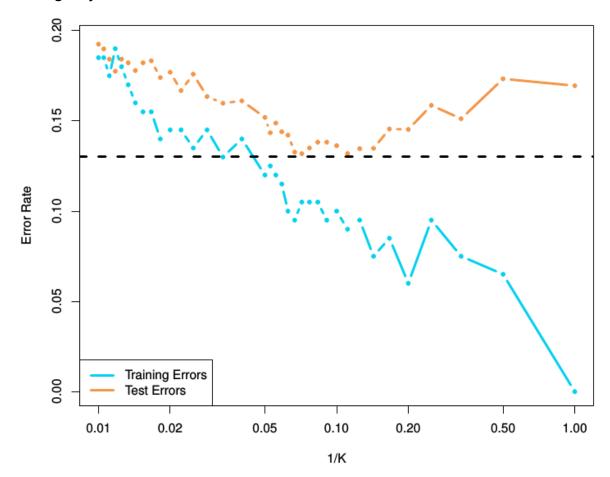

Often 50-50 or 70-30 training-test splits are used

Too small a test set:

• Noisy estimates of generalization error

Too small a training set:

- Wasting training data
- Model selected using small training set may be simpler that model relevant to the entire training set

#### k-fold crossvalidation

Split your data into k-blocks.

For i = 1 to k:

- Fit algorithm on all except block i.
- Test algorithm on block i. Overall generalization error is the average of all errors.
- Can use larger training sets
- Can get confidence intervals on generalization error.

k = N: leave-one-out cross-validation

# k-fold crossvalidation

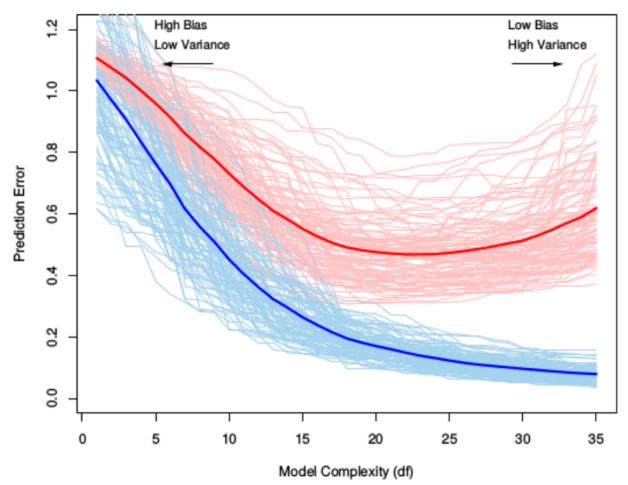

(\*An Introduction to Statistical Learning\*, James, Witten, Hastie and Tibshirani)